# 2014 (b)

kubo@ees.hokudai.ac.jp

http://goo.gl/2QNwgl

2014–10–01

 $: 2014 - 09 - 29$  16:15

# $\| \mathbf{I} \|$  $\bullet$  :  $2^{\degree}$ 3 ポアソン分布って何? 4  $\cdot$  ?

 $5$ 

kubostat2014b (http://goo.gl/2QNwgl) 2014 (b) 2014 (b) 2014–10–01 2 / 38

kubostat2014b (http://goo.gl/2QNwgl) 2014 (b) 2014 (b) 2014–10–01 3 / 38

について <mark>こうしゃ にっぽん かいしょう しょうしょう</mark>

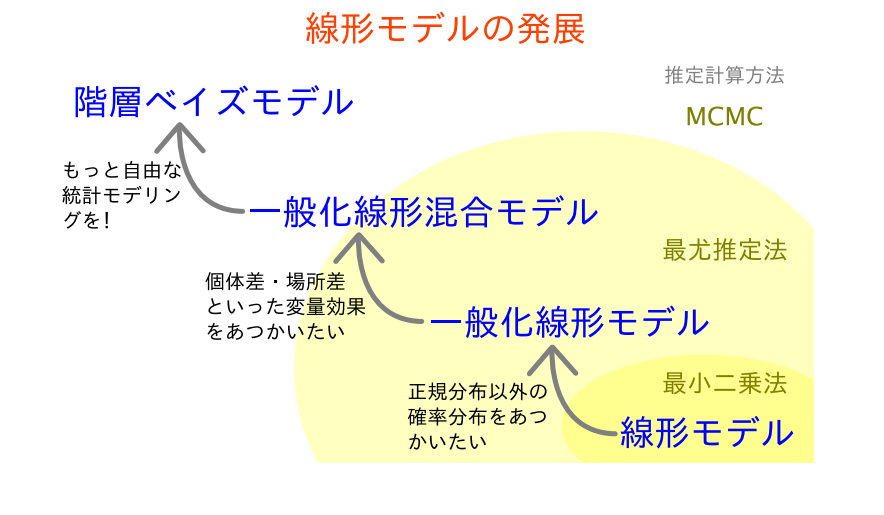

# $\begin{array}{cc} 0 & , 1 & , 2 \end{array}$

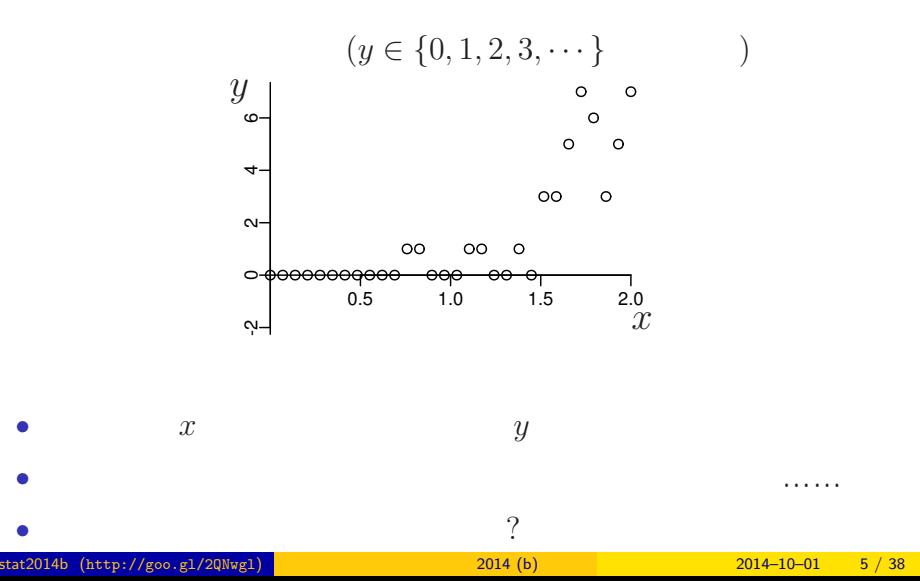

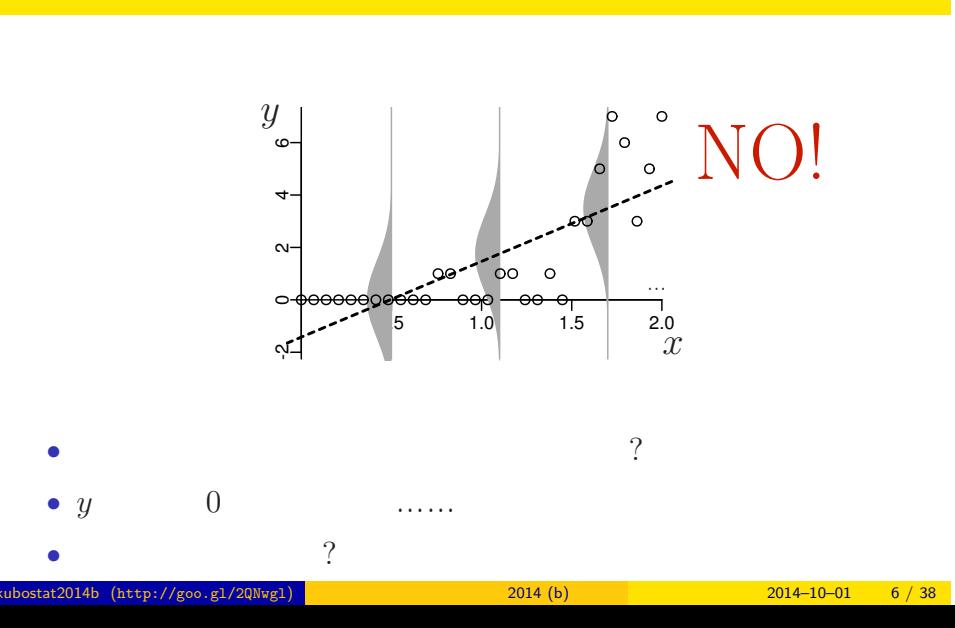

正規分布を使った統計モデル …… ムリがある**?**

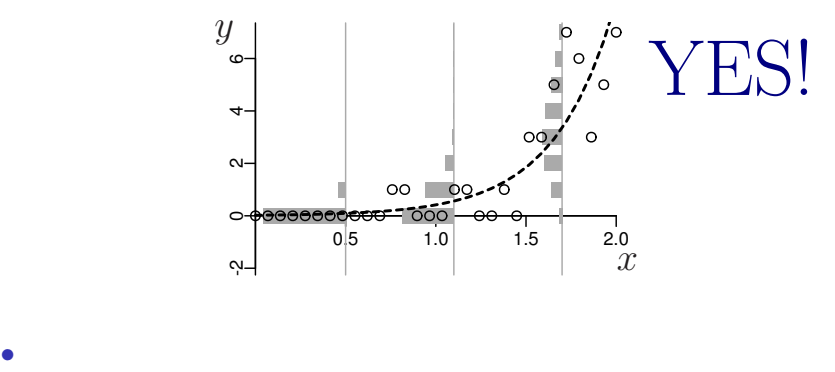

ポアソン分布を使った統計モデルなら良さそう**?!**

*•* 負の値にならない「平均値」 •<br>• Extending the Extending of the Extending term in the Extending of the Extending of the Extending of the Extending of the Extending of the Extending of the Extending of the Extending of the Extending of the Extending of

kubostat2014b (http://goo.gl/2QNwgl) 2014 (b) 2014 (b) 2014–10–01 8 / 38

 $\mathbb{R}^n$  , we have the contract of  $\mathbb{R}^n$ 

and the state of the state of the state of

### http://goo.gl/Ufq2

岩波書店

久保拓弥

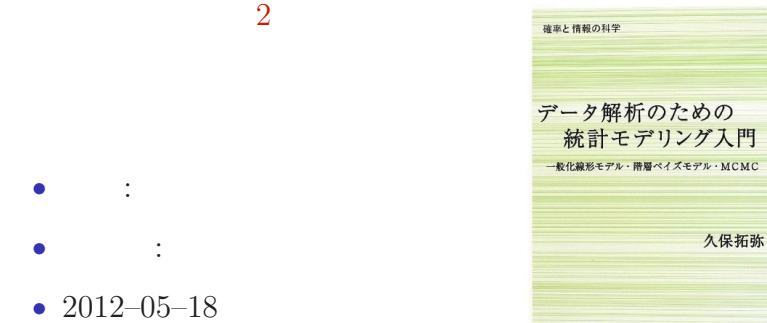

# $2.$   $\blacksquare$  : R できょうかいしょう

の種子数の統計<mark>となりましょう。</mark>

kubostat2014b (http://goo.gl/2QNwgl) <mark>(b) 2014 (b) 2014 (b) 2014–10–01 10 / 38</mark>

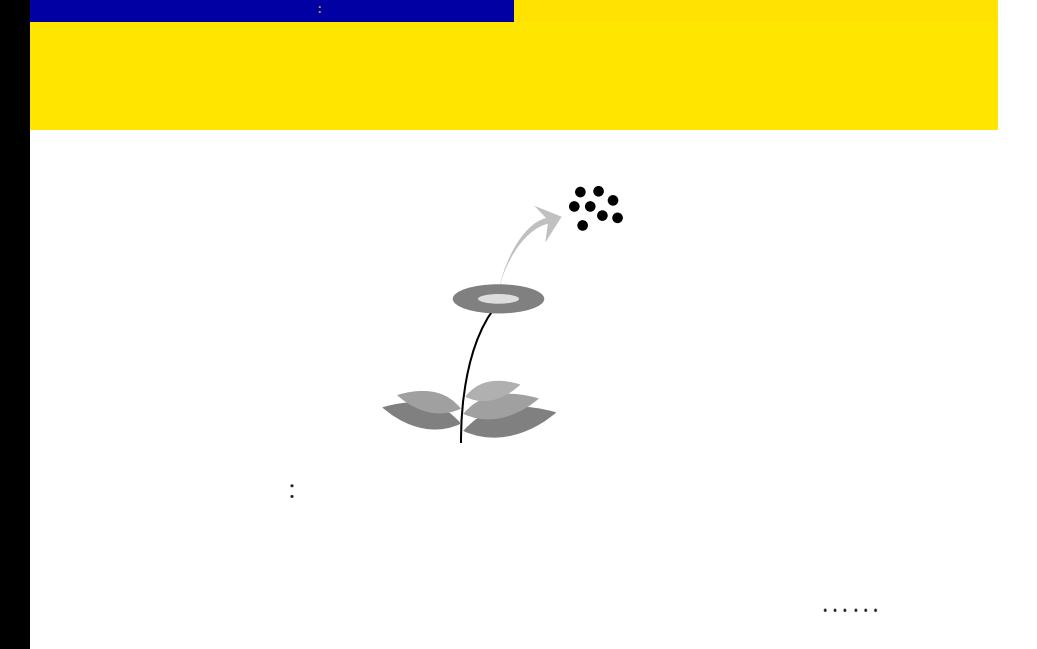

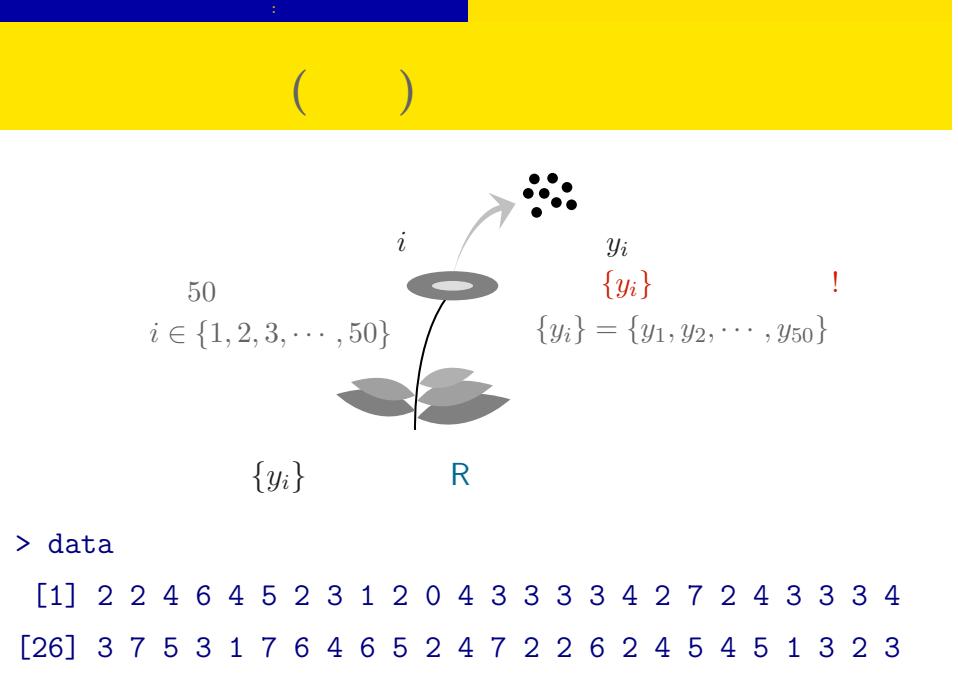

#### **R** できかん こうしん

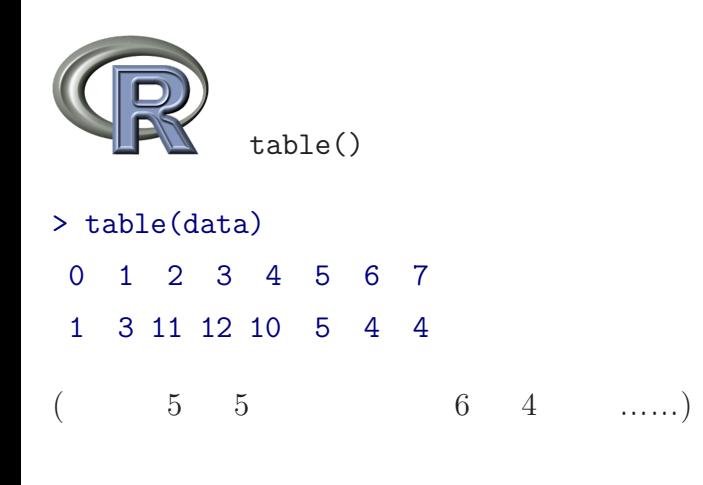

#### > hist(data, breaks = seq(-0.5, 9.5, 1))

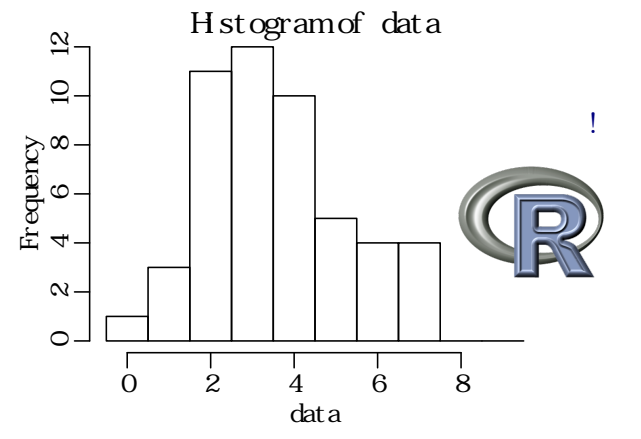

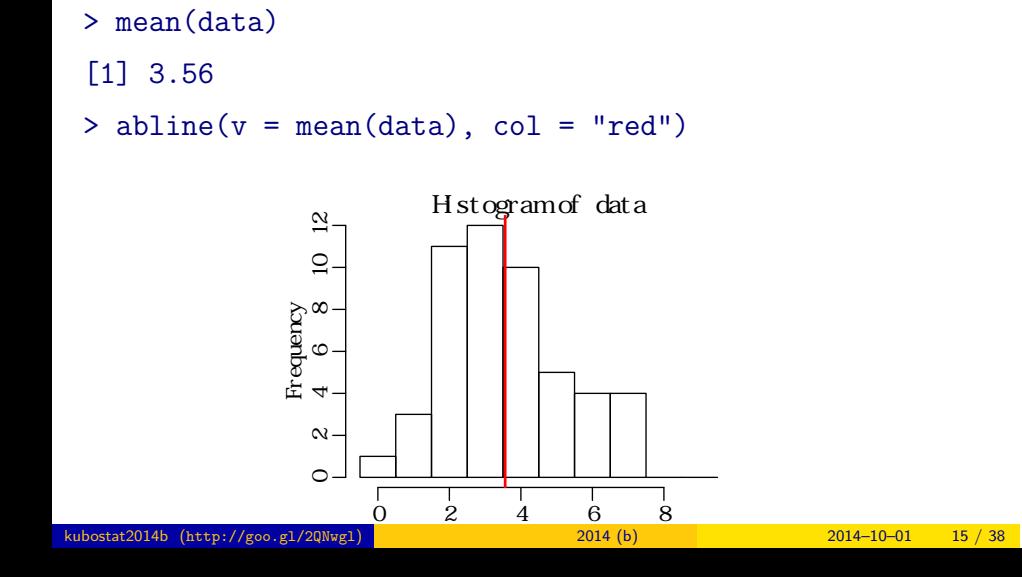

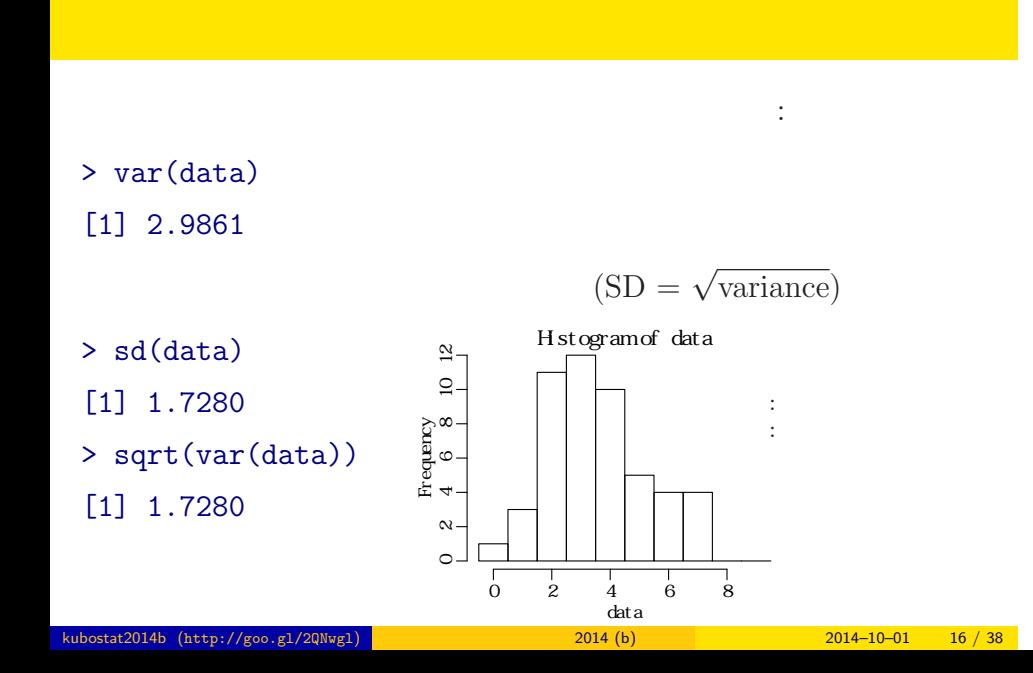

 $3.$ kubostat2014b (http://goo.gl/2QNwgl) **1999 - 2014 (b)** 2014–10–01 17 / 38

データと確率分布の対応 確率分布は統計モデルの重要な部品

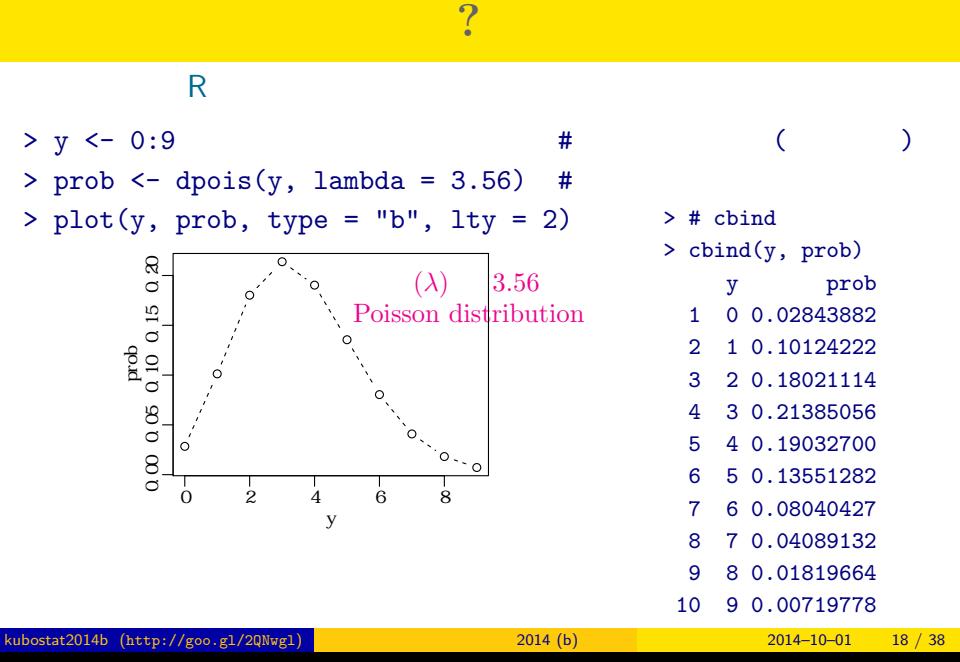

データと確率分布の対応 確率分布は統計モデルの重要な部品

 $>$  #  $\,$  cbind > cbind(y, prob) y prob 1 0 0.02843882 2 1 0.10124222 3 2 0.18021114 4 3 0.21385056 5 4 0.19032700 6 5 0.13551282 7 6 0.08040427 8 7 0.04089132 9 8 0.01819664

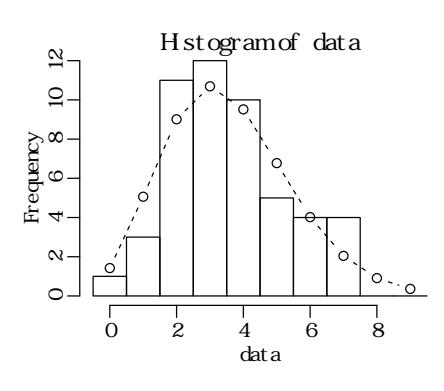

データと確率分布の対応 確率分布は統計モデルの重要な部品

 $>$  hist(data, seq(-0.5, 8.5, 0.5)) # > lines(y, prob, type = "b", lty = 2) #

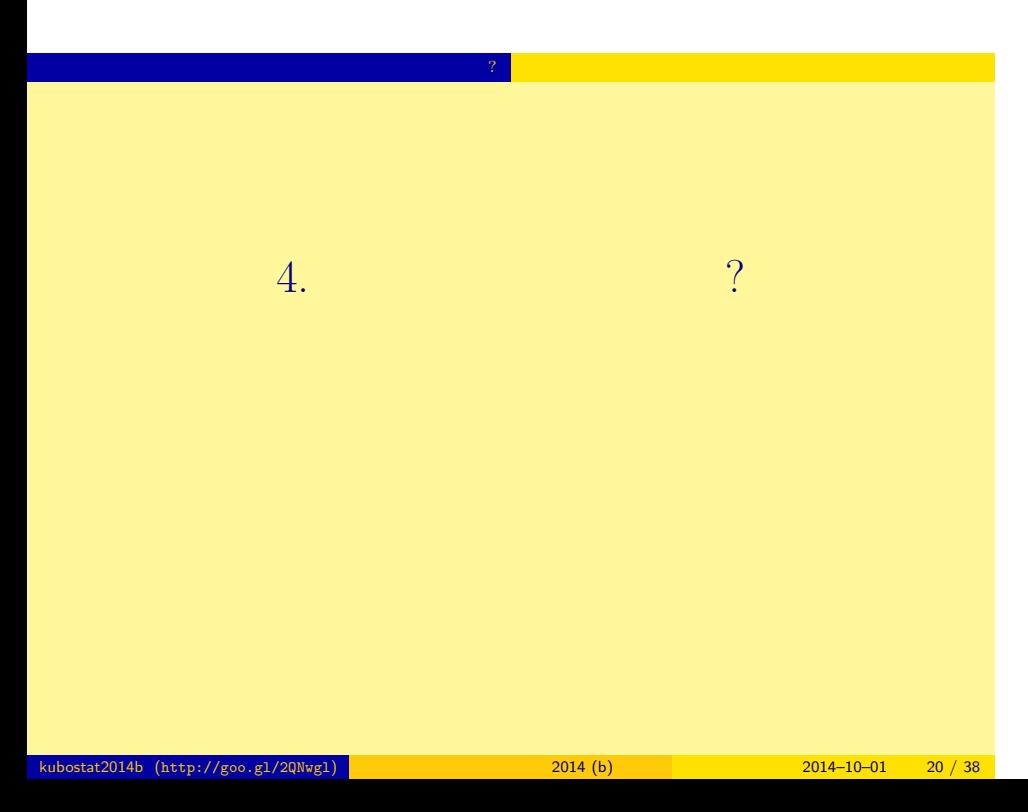

$$
y
$$

$$
p(y | \lambda) = \frac{\lambda^y \exp(-\lambda)}{y!}
$$
  
• y! y  
 
$$
4! \quad 1 \times 2 \times 3 \times 4
$$
  
• 
$$
\exp(-\lambda) = e^{-\lambda} \qquad (e = 2.718 \cdots)
$$

kubostat2014b  $(http://geo.g1/2QNwg1)$ 

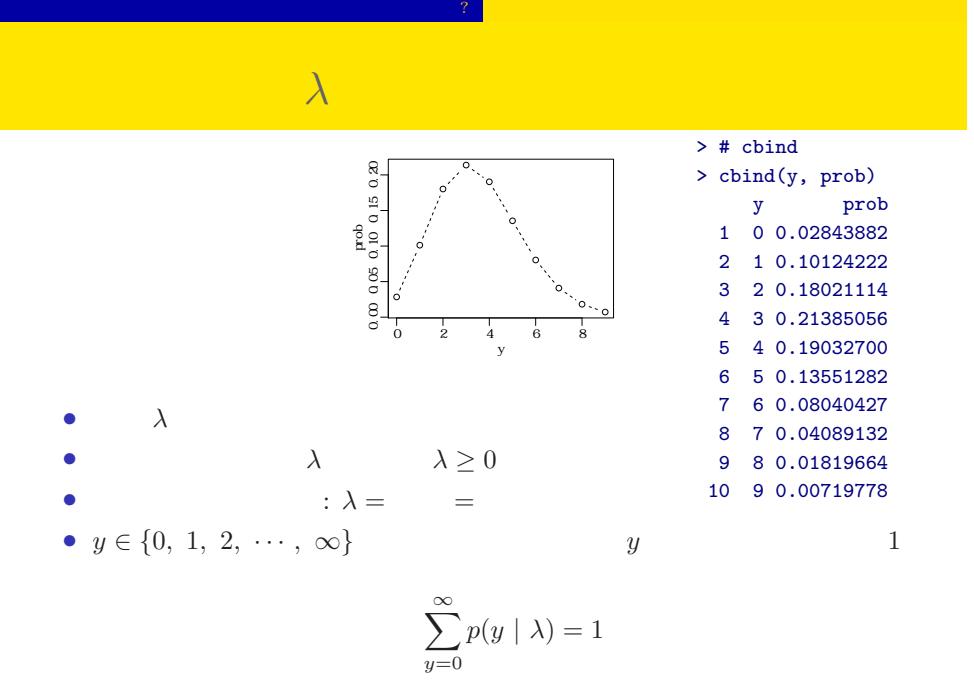

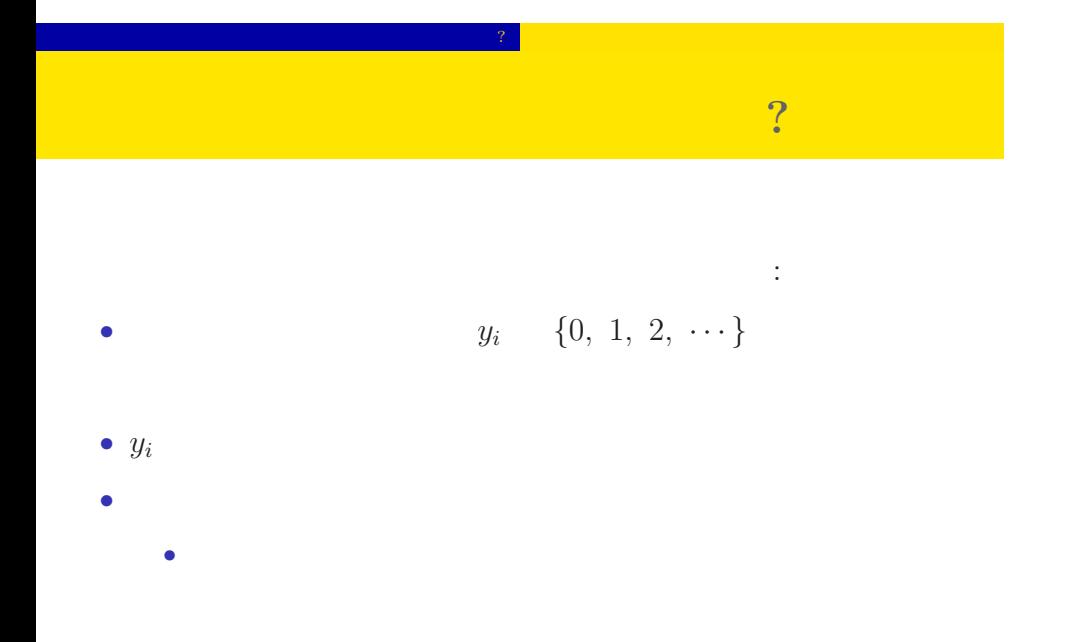

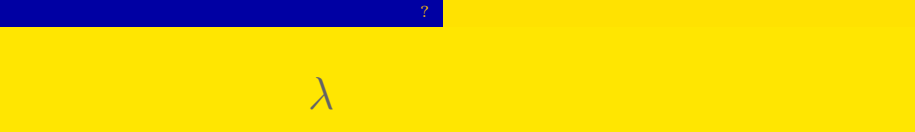

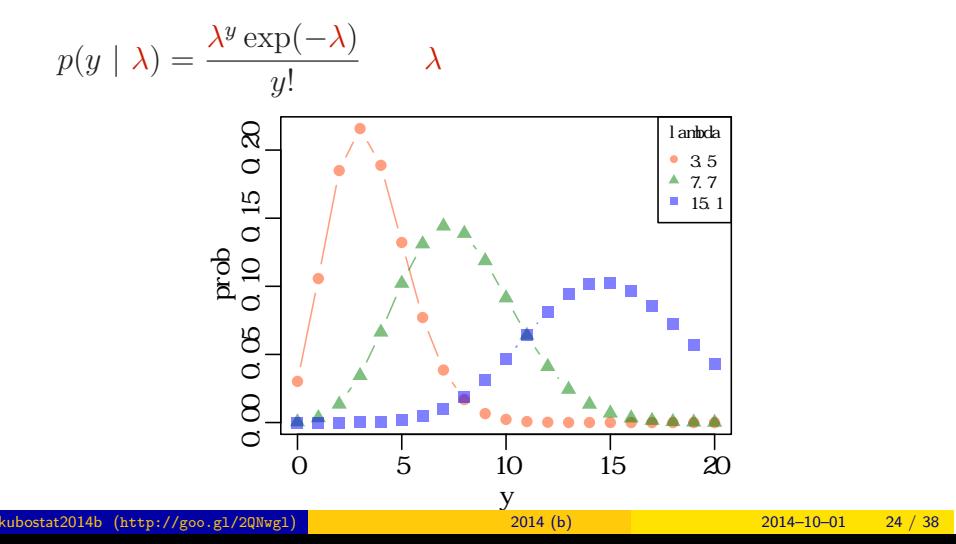

平均と分散が変わる!

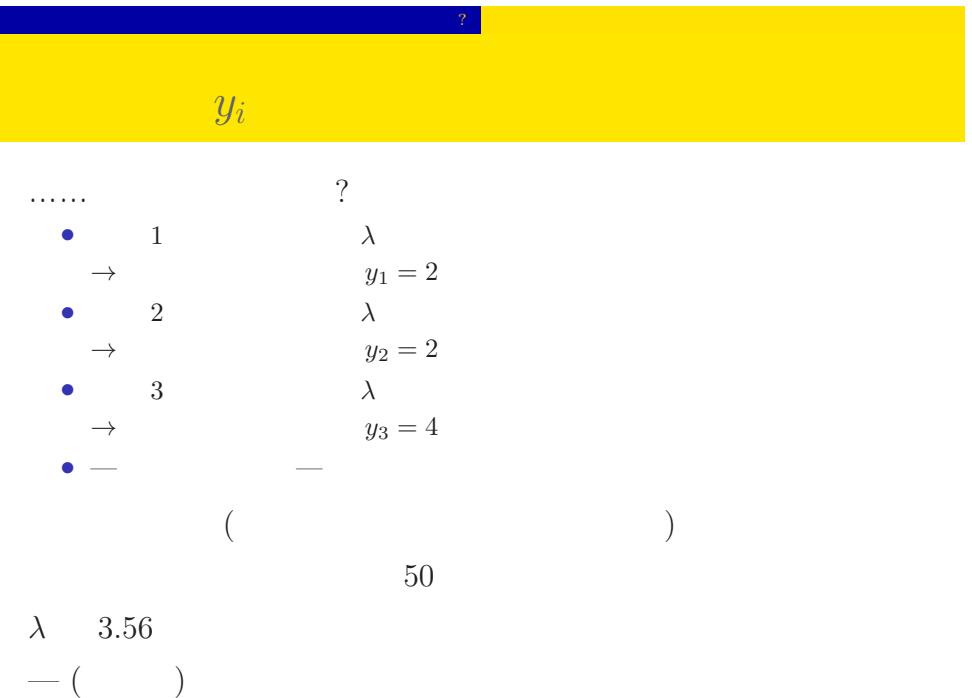

 $kubostat2014b (http://goo.g1/2QNwgl)$  2014 (b) 2014–10–01 25 / 38

# $5.$  $\ddotsc$ kubostat2014b (http://goo.gl/2QNwgl) 2014 (b) 2014 (b) 2014–10–01 26 / 38

<mark>ともともものになっている。</mark>

さいゆうすいてい

# <mark>ともともものになっている。</mark>  $\left(\text{likelihood}\right)$  ? • **•**  $\mathbf{r} = \mathbf{r} \cdot \mathbf{r} + \mathbf{r} \cdot \mathbf{r} + \mathbf{r} \cdot \mathbf{r} + \mathbf{r} \cdot \mathbf{r} + \mathbf{r} \cdot \mathbf{r} + \mathbf{r} \cdot \mathbf{r} + \mathbf{r} \cdot \mathbf{r} + \mathbf{r} \cdot \mathbf{r} + \mathbf{r} \cdot \mathbf{r} + \mathbf{r} \cdot \mathbf{r} + \mathbf{r} \cdot \mathbf{r} + \mathbf{r} \cdot \mathbf{r} + \mathbf{r} \cdot \mathbf{r} + \mathbf{r} \cdot \mathbf{r$ *•* 尤度はデータが得られる確率をかけあわせたもの **•**  $\lambda$ •  $\lambda$ • 3 and  $3$  and  $3$  and  $3$  and  $3$  and  $3$  and  $3$  and  $3$  and  $3$  and  $3$  and  $3$  and  $3$  and  $3$  and  $3$  and  $3$  and  $3$  and  $3$  and  $3$  and  $3$  and  $3$  and  $3$  and  $3$  and  $3$  and  $3$  and  $3$  and  $3$  and  $3$  and  $3$  an  ${y_1, y_2, y_3} = {2, 2, 4}$  $0.180 \times 0.180 \times 0.19 = 0.006156$

さいゆうすいてい

## $\mathbb{R}^n \times \mathbb{R}^n$  $L(\lambda)$  and  $\lambda$

さいゆうすいてい

$$
L(\lambda) = (y_1 \quad 2 \qquad ) \times (y_2 \quad 2 \qquad )
$$
  

$$
\times \cdots \times (y_{50} \quad 3 \qquad )
$$
  

$$
= p(y_1 \mid \lambda) \times p(y_2 \mid \lambda) \times p(y_3 \mid \lambda) \times \cdots \times p(y_{50} \mid \lambda)
$$
  

$$
= \prod_i p(y_i \mid \lambda) = \prod_i \frac{\lambda^{y_i} \exp(-\lambda)}{y_i!},
$$

この例題の尤度:

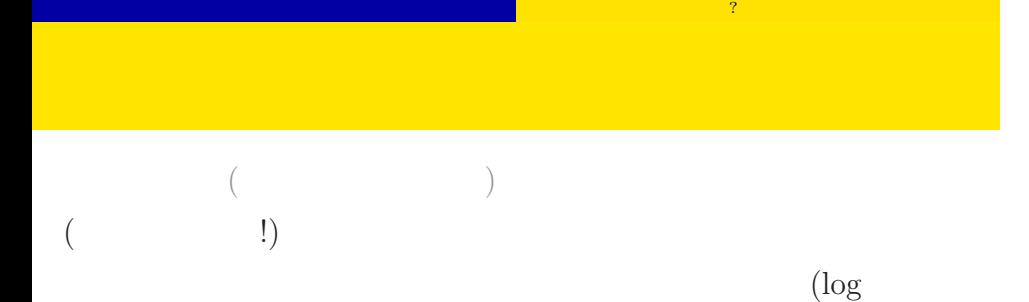

さいゆうすいてい

likelihood function)

$$
\log L(\lambda) = \sum_{i} \left( y_i \log \lambda - \lambda - \sum_{k}^{y_i} \log k \right)
$$

$$
\log L(\lambda) \qquad L(\lambda)
$$

$$
\lambda
$$

#### $\lambda$  $\mathfrak{s}_1$  $\mathfrak{s}_1$ lambda = 2.0<br><u>log</u> L = -121.9 lambda = 2.4 log L = -109.4  $\hat{\textbf{c}}$

さいゆうすいてい

 $\mathcal{R}^{\text{max}}$ 

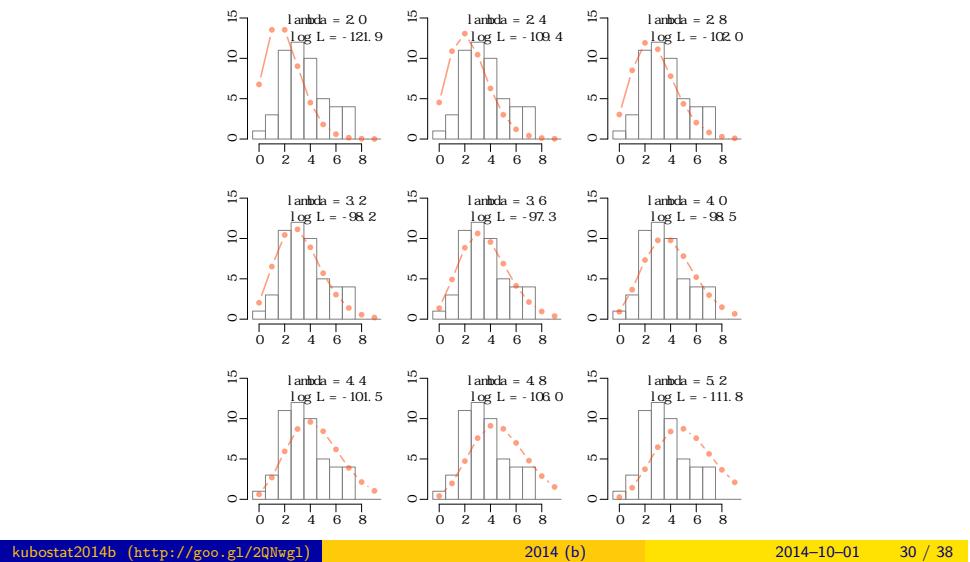

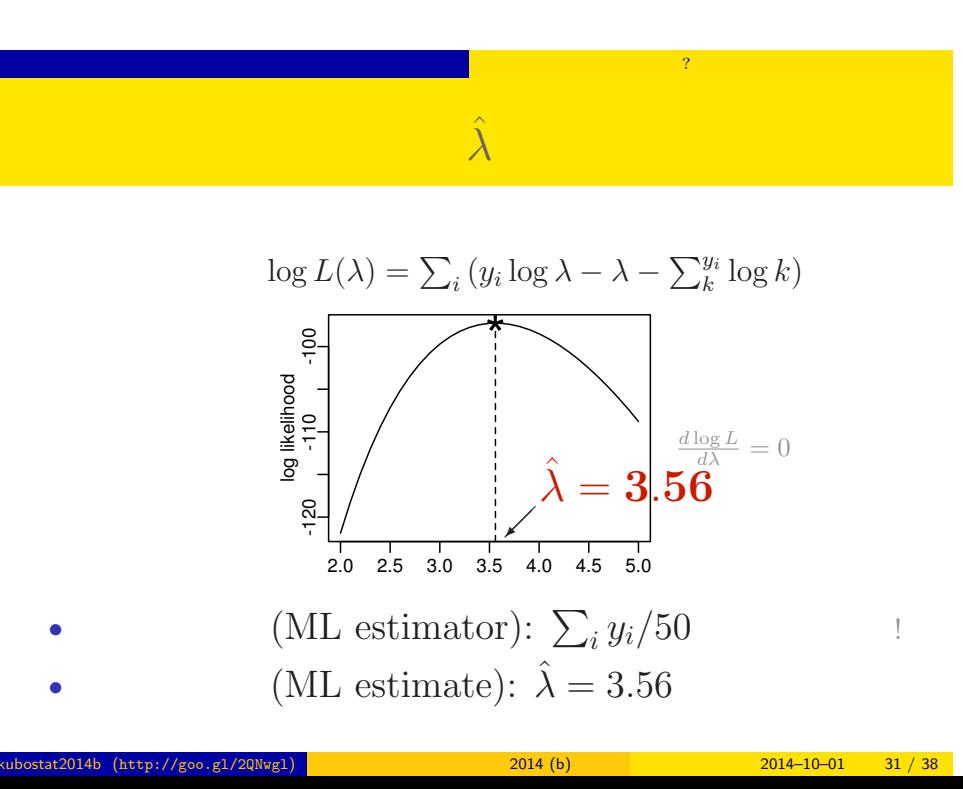

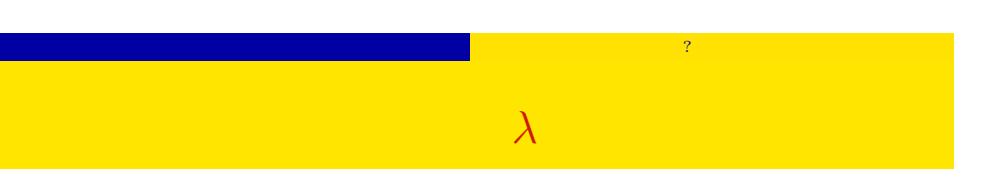

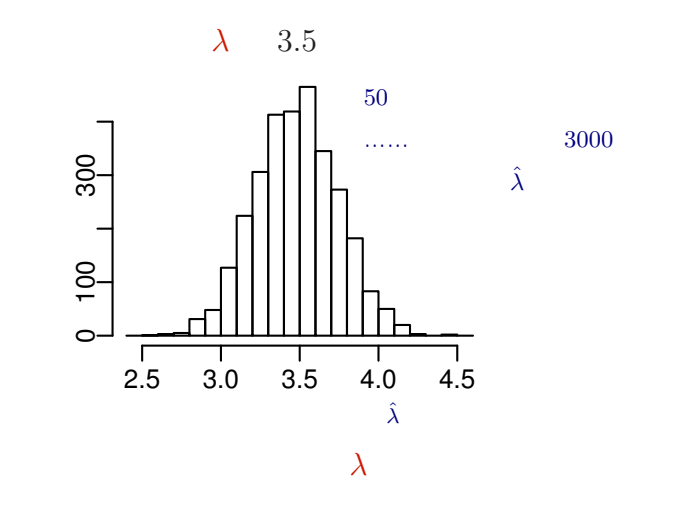

kubostat2014b (http://goo.gl/2QNwgl) 2014 (b) 2014 (b) 2014–10–01 32 / 38

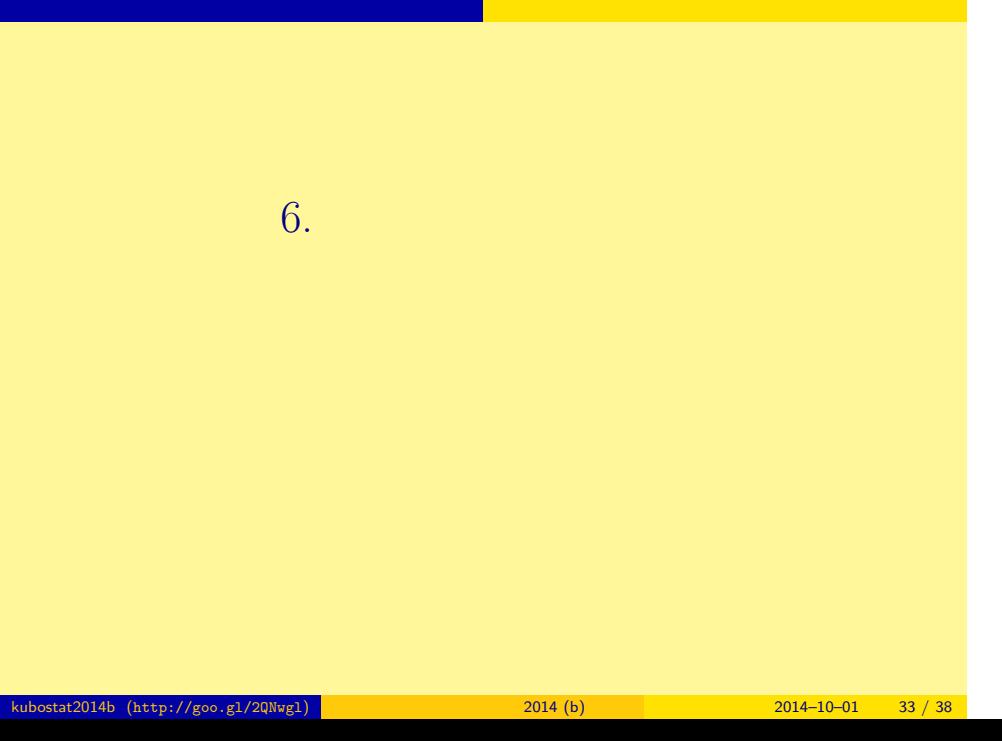

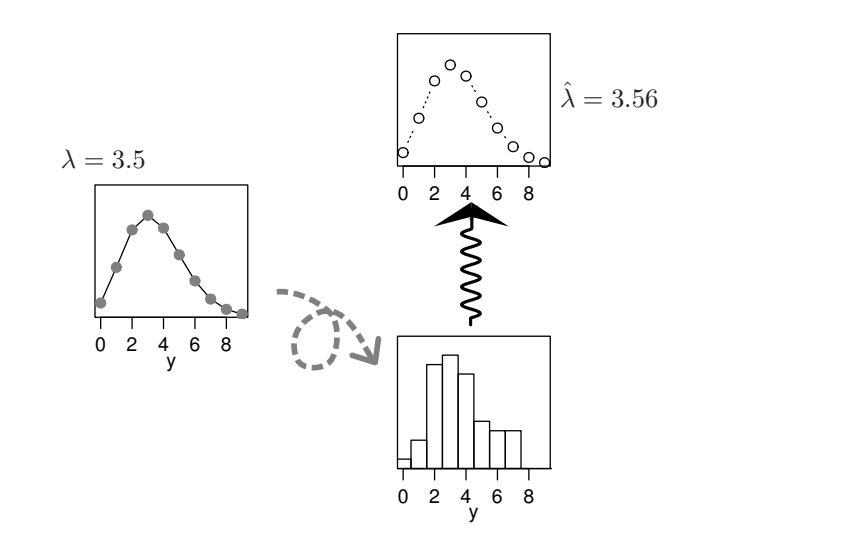

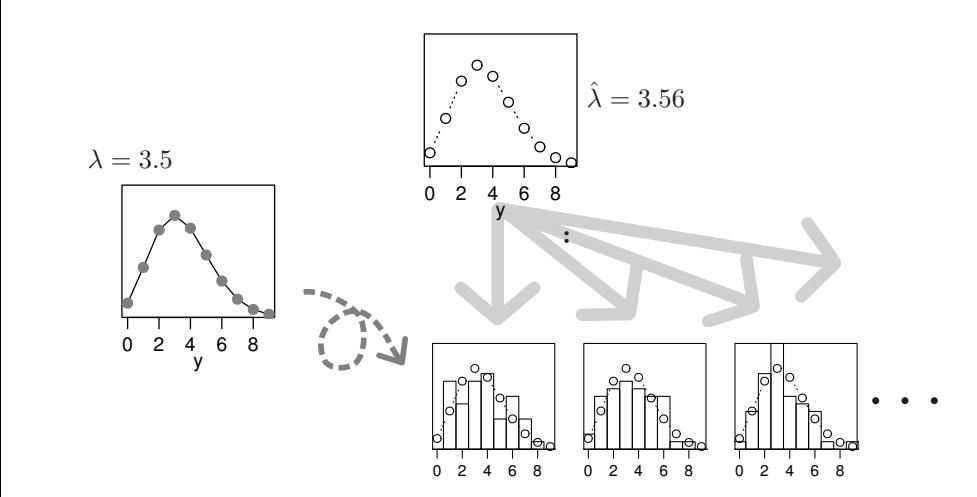

# *•* ポアソン分布: *y ∈ {*0*,* 1*,* 2*,* 3*, · · · }* となるデータ,「*y* 回なにか *•* 二項分布: *y ∈ {*0*,* 1*,* 2*, · · · , N}* となるデータ,「*N* 個のうち *y* •  $\cdot$   $\cdot$   $-\infty$  *< y <*  $\infty$ • **•**  $\rightarrow$  5  $\rightarrow$  5

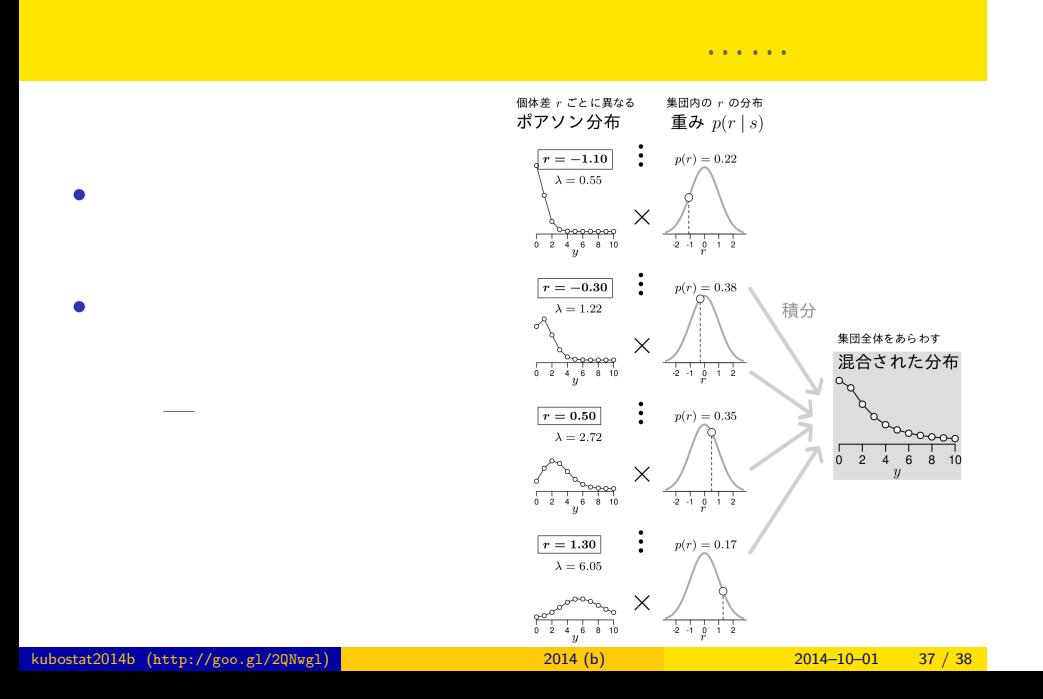

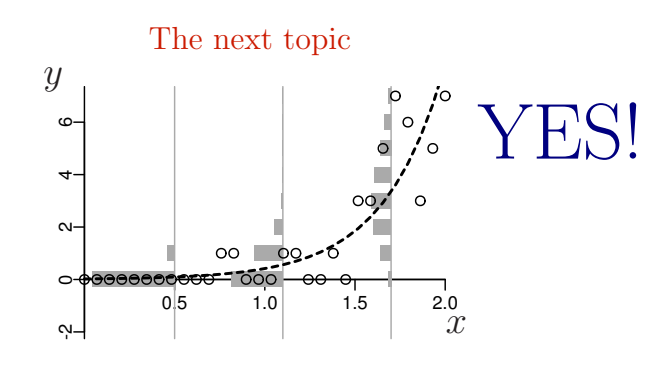

一般化線形モデルのひとつ: ポアソン回帰 Poisson Regression, a Generalized Linear Model (GLM)

| kubostat2014b (http://goo.gl/2QNwgl) <mark> </mark> | 2014(b) | $2014 - 10 - 01$ 38 / 38 |  |
|-----------------------------------------------------|---------|--------------------------|--|